৬৯-৭০, মতিঝিল বাণিজ্যিক এলাকা, ঢাকা-১০০০

www.nctb.gov.bd

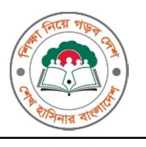

Memo No: 37.06.0000.101.11.001.19/259

Date: 24/11/2019

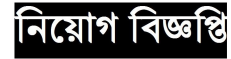

জাতীয় শিক্ষাক্রম ও পাঠ্যপুস্তক বোর্ড (এনসিটিবি) এর নিচেবর্ণিত শূন্য পদসমূহে রাজস্ব খাতে অস্থায়ী ভিত্তিতে নিয়োগের জন্য বাংলাদেশের প্রকৃত নাগরিকের নিকট থেকে অনলাইনে আবেদন আহবান করা যাচ্ছে।

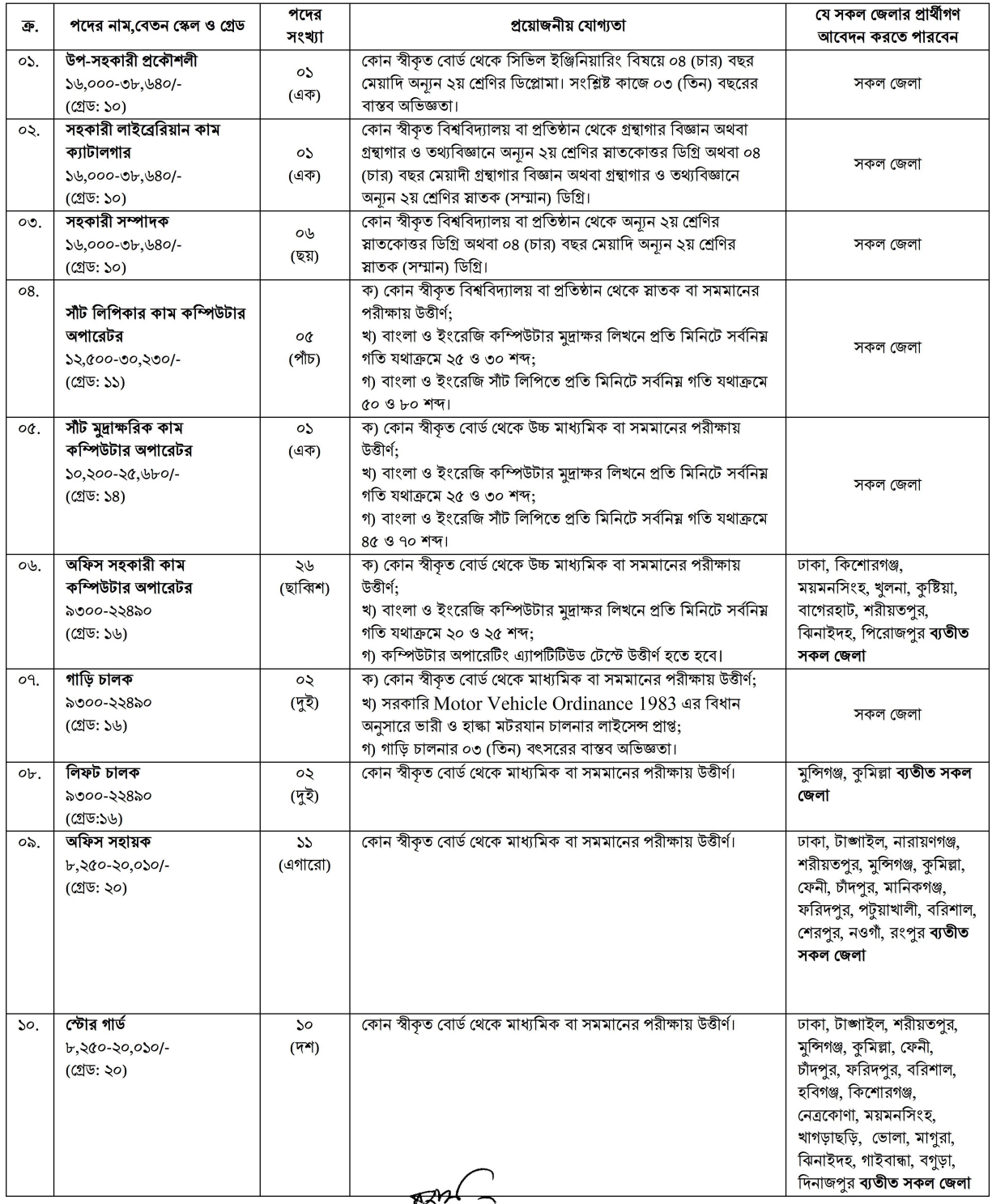

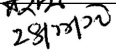

## অনলাইনে আবেদন ফরম পরণ এবং পরীক্ষায় অংশগ্রহণের ক্ষেত্রে নিম্নবর্ণিত শর্তাবলী অবশ্যই অনুসরণ করতে হবে:

- ১. ক. নিয়ােগ বিজ্ঞপ্তি, আবেদনপত্র পরণ সংক্রান্ত শর্তাবলী ও SMS এ ফি প্রদানের নমুনা পদ্ধতি এনসিটিবির ওয়েবসাইট (www.nctb.gov.bd) এ পাওয়া যােব।
	- খ. শারীরিক প্রতিবন্ধী কোটায় সকল জেলার প্রার্থীগণ আবেদন করতে পারবেন।
- ২. প্রার্থীর বয়সসীমা ১৮ থকে ৩০ বছর (২৮.১১.২০১৯ তারিখে সর্বনিম্ন ১৮ বছর এবং সর্বোচ্চ ৩০ বছর)। তবে মক্তিযোজা বা শহিদ মক্তিযোজাগণের পত্র বা কন্যা এবং শারীরিক প্রতিবন্ধীর ক্ষেত্রে সর্বোচ্চ বয়সসীমা ৩২ (বত্রিশ) বৎসর পর্যন্ত শিথিলযােগ্য। বয়সের ক্ষেত্রে এফিডেভিট গ্রহণযােগ্য নয়। বিভাগীয় প্রার্থীদের ক্ষেত্রে বয়স শিথিলযোগা।
- ৩. সরকারি, আধা-সরকারি ও স্বায়ত্বশাসিত প্রতিষ্ঠানে চাকরিরত প্রার্থীদের অবশাই যথাযথ কর্তপক্ষের অনমতিক্রমে আবেদন করতে হবে। তবে চাকরিরত প্রার্থীদের সকল শর্তপরণ সাপেক্ষে আবেদনপত্র পরণের সময় Departmental candidate এর ঘর পরণ করতে হবে। অন্যদের ক্ষেত্রে এই শর্ত প্রযোজ্য নয়। তবে সকল চাকরিরত প্রার্থীকে মৌখিক পরীক্ষার সময় নিয়োগকারী কর্তৃপক্ষ কর্তৃক প্রদত্ত অনাপত্তি ছাড়পত্রের মলকপি জমা দিতে হবে।
- ৪. লিখিত পরীক্ষা/মৌখিক পরীক্ষায় অংশগ্রহণের জন্য কোন প্রকার টিএ/ডিএ প্রদান করা হবে না। শুধ লিখিত পরীক্ষায় উত্তীর্ণ প্রার্থীগণ ব্যবহারিক পরীক্ষায় (প্রযোজ্য ক্ষেত্রে) অংশগ্রহণ করতে পারবেন এবং ব্যবহারিক পরীক্ষায় উত্তীর্ণ প্রার্থীগণ মৌখিক পরীক্ষায় অংশগ্রহণ করতে পারবেন।
- ৫. মৌখিক পরীক্ষার সময় জাতীয় পরিচয়পত্রসহ সকল সনদপত্রের মলকপি প্রদর্শন করতে হবে এবং পরণকত Application Form সহ সত্যায়িত একসেট ফটোকপি দাখিল করতে হবে। এছাড়া জেলার স্থায়ী বাসিন্দার প্রমাণক হিসেবে ইউনিয়ন/পৌরসভা/সিটি কর্পোরেশন কর্তৃক প্রদত্ত সনদ, জাতীয় পরিচয়পত্রের ফটোকপি এবং আবেদনকারী মুক্তিযোদ্ধার পূত্র/কন্যা এ মর্মে সংশ্লিষ্ট ইউনিয়ন পরিষদের চেয়ারয়্যান/পৌর মেয়র/সিটি কর্পোরেশন ওয়ার্ড কমিশনার কর্তৃক প্রদত্ত সনদের সত্যায়িত ফটোকপি দাখিল করতে হবে এবং এতিম, শারীরিক প্রতিবন্ধী, উপজাতীয়, আনসার ও গ্রাম প্রতিরক্ষা কোটায় আবেদনকারীদের ক্ষেত্রে উপযক্ত কর্তপক্ষ কর্তক প্রদত্ত সনদের ফটোকপি দাখিল করতে হবে। নিয়ােগ সংক্রান্ত বিষয়ে নিয়ােগকারী কর্তপক্ষের সিদ্ধান্ত চডান্ত বলে গণ্য হবে।

## ৬. আবেদনপত্র পূরণ সংক্রান্ত শর্তাবলী:

ক. পরীক্ষায় অংশগ্রহণে ইচ্ছুক প্রার্থীগণ http://nctb.teletalk.com.bd ওয়েবসাইটে আবেদনপত্র পূরণ করবেন।

# আবেদনের সময়সীমা নিম্নরূপ:

i. Online-এ আবেদনপত্র পূরণ ও পরীক্ষার ফি জমাদান শুরুর তারিখ ও সময়: (২৮.১১.২০১৯ তারিখে) সকাল ৯:০০ টা।

ii. Online-এ আবেদনপত্র জমাদানের শেষ তারিখ ও সময়: (২৯.১২.২০১৯তারিখে) বিকাল ৫:০০ টা।

উক্ত সময়সীমার মধ্যে User ID প্রাপ্ত প্রার্থীগণ Online-এ আবেদনপত্র submit-এর সময় থেকে পরবর্তী ৭২ (বাহাত্তর) ঘণ্টার মধ্যে এসএমএস এ পরীক্ষার িফ জমা িদেবন।

খ. Online আবেদনপত্রে প্রার্থী তাঁর রঙিন ছবি (দৈর্ঘ্য ৩০০x প্রস্থ ৩০০) pixel ও স্বাক্ষর (দৈর্ঘ্য ৩০০x প্রস্থ ৮০) pixel স্ক্যান করে নির্ধারিত স্থানে Upload করবেন। ছবির সাইজ সর্বোচ্চ 100KB ও স্বাক্ষরের সাইজ সর্বোচ্চ 60KB এর মধ্যে হতে হবে।

গ. Online আবেদনপত্রে পরণকত তথ্যই যেহেত পরবর্তী সকল কার্যক্রমে ব্যবহৃত হবে, সেহেত Online-এ আবেদনপত্র Submit করার পর্বেই পরণকত সকল তথ্যের সঠিকতা সম্পর্কে প্রার্থী নিজে শতভাগ নিশ্চিত হবেন।

ঘ. প্রার্থী Online-এ পরণকৃত আবেদনপত্রের একটি প্রিন্টকপি পরীক্ষা সংক্রান্ত যে কোনো প্রয়োজনে সহায়ক হিসেবে সংরক্ষণ করবেন এবং মৌখিক পরীক্ষার সময় এককিপ জমা িদেবন।

ঙ. আবেদনপত্র পুরণ, SMS প্রেরণ ও পরীক্ষার ফি প্রদানের নিয়মাবলি: Online-এ আবেদনপত্র (Application Form) যথাযথভাবে পূরণ করে নির্দেশনা মতে ছবি এবং স্ক্যানকৃত স্বাক্ষর আপলােড করবে। যথাযথভাবে আবেদনপত্র দাখিল করলে আবেদনকারীর ছবিসহ Application Preview দেখা যাবে। নির্ভুলভাবে আবেদনপত্র দাখিল করলে User ID, ছবি এবং স্বাক্ষরযুক্ত একটি Applicant's copy পাবেন। উক্ত Applicant's copy আবেদনকারী প্রিন্ট অথবা download করে সংরক্ষণ করবেন। User ID ব্যবহার করে প্রার্থী নিম্নোক্ত পদ্ধতিতে যেকোনো Teletalk pre-paid mobile নম্বরের মাধ্যমে আবেদনপত্র দাখিলের বাহাত্তর ঘণ্টার মধ্যে ১-৩ নং ক্রমিকের জন্য পরীক্ষার ফি বাবদ ৫০০/-(পাঁচশত) টাকা ও ৪-৮ নং ক্রমিকের জন্য ১০০/- (একশত) টাকা এবং ৯-১০ নং ক্রমিকের জন্য ৫০ (পঞ্চাশ) টাকা প্রদান করবেন। বিশেষভাবে উল্লেখ্য, "Online-এ আবেদনপত্রের সকল অংশ পূরণ করে Submit করা হলেও পরীক্ষার ফি প্রদান না করা পর্যন্ত Online আবেদনপত্র কোনো অবস্থাতেই গৃহীত হবে না।"

### SMS এ ফি প্রদানের নমুনা পদ্ধতি:

 $\overline{\text{e}}$ খ্ম  $\text{SMS}$  (টেলিটক প্রি-পেইড মোবাইল ):NCTB<space>User ID লিখে Send করতে হবে 16222 নম্বরে। Example: NCTB ABCDEF

Reply: Applicant's Name, Tk.500 will be charged as application fee. Your PIN is XXXXXX.

To pay fee Type: NCTB<Space>Yes <Space> PIN and send to 16222.

দ্বিতীয় SMS (টেলিটক প্রি-পেইড মোবাইল): NCTB<space>YES<space>PIN লিখে Send করতে হবে 16222 নম্বরে।

#### Example: NCTB YES XXXXXXX

Reply: Congratulations Applicant's Name, payment completed successfully for NCTB Application for XXXXXXX User ID is (ABCDEF) and Password (XXXXXXXX).

চ. প্রবেশপত্র প্রাপ্তির বিষয়টি http://nctb.teletalk.com.bd অথবা Website: nctb.gov.bd এ এবং প্রার্থীর মােবাইল ফােনে SMS-এর মাধ্যমে (শুধু যোগ্য প্রার্থীদেরকে) যথাসময়ে জানানাে হবে। Online আবেদনপত্রে প্রার্থীর প্রদত্ত মোবাইল ফোনে পরীক্ষা সংক্রান্ত যাবতীয় যােগাযােগ সম্পন্ন করা হবে বিধায় উক্ত নম্বরটি সার্বক্ষণিক সচল রাখা, SMS পড়া এবং প্রাপ্ত নির্দেশনা তাৎক্ষণিকভাবে অনুসরণ করা বাঞ্ছনীয়।

ছ. SMS-এ প্রেরিত User ID এবং Password ব্যবহার করে পরবর্তীতে রোল নম্বর, পদের নাম, ছবি, পরীক্ষার তারিখ, সময় ও ভেন্যর নাম ইত্যাদি তথ্য সংবলিত প্রবেশপত্র প্রার্থী Download পূর্বক Print (সম্ভব হলে রঙিন) করে নিবেন।

প্রার্থী এই প্রবেশপত্রটি লিখিত পরীক্ষায় অংশগ্রহণের সময়ে এবং উত্তীর্ণ হলে মৌখিক পরীক্ষার সময়ে অবশ্যই প্রদর্শন করবেন।

**জ.** শুধু টেলিটক প্রি-পেইড মোবাইল ফোন থেকে প্রার্থীগণ নিম্নবর্ণিত SMS পদ্ধতি অনুসরণ করে নিজ নিজ User ID, এবং PIN পুনরুদ্ধার করতে পারবেন। i. NCTB<space>Help<space>User<space>User ID & Send to 16222.

 Example: NCTB HELP USER ABCDEF ii. PIN Number জানা থাকেল;

NCTB<space>Help<space>PIN<space>PIN No & Send to 16222. Example: NCTB HELP PIN 12345678

ৰু. Online-এ আবেদন করতে কােনাে সমস্যা হলে ১২১ নম্বরে অথবা vas.query@teletalk.com.bd ই-মেইলে যােগাযােগ করা যাবে।

(প্রফেসর ড. মো: নিজামূল করিম) সচিব, এনসিটিবি ǯফান: ০২-৯৫৬৫৬৪৪ ই-ǯমইল: secretary@nctb.gov.bd